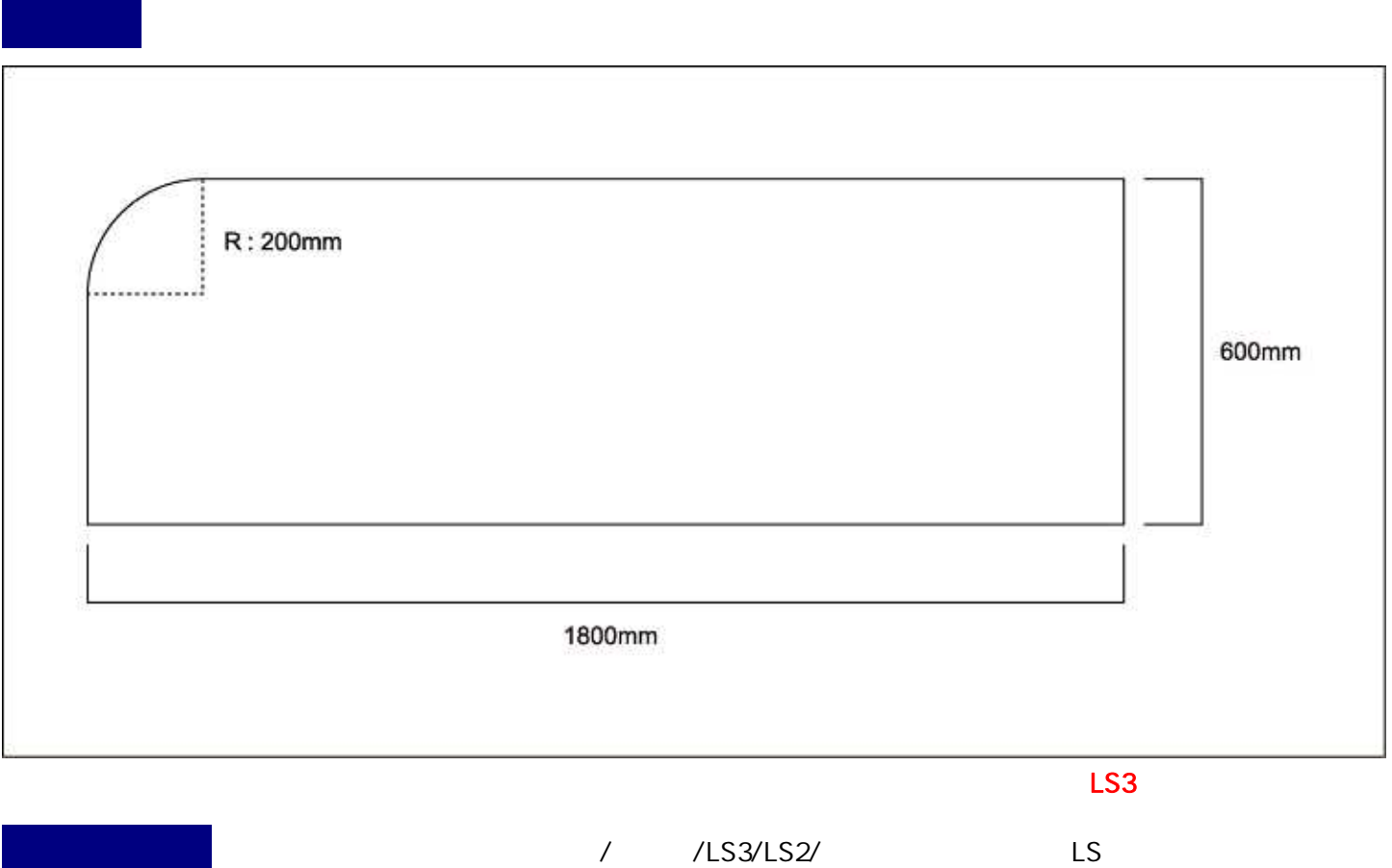

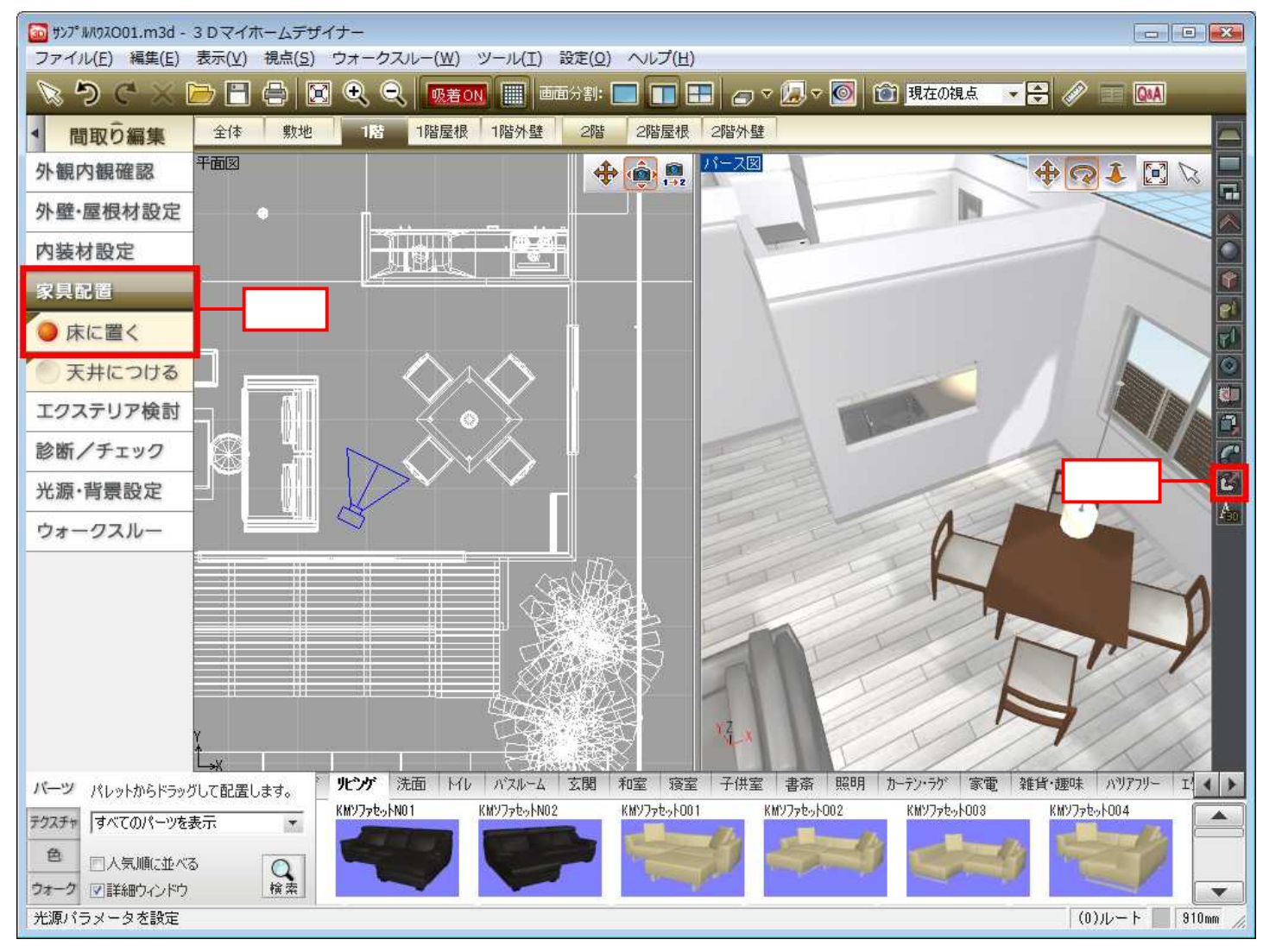

100mm

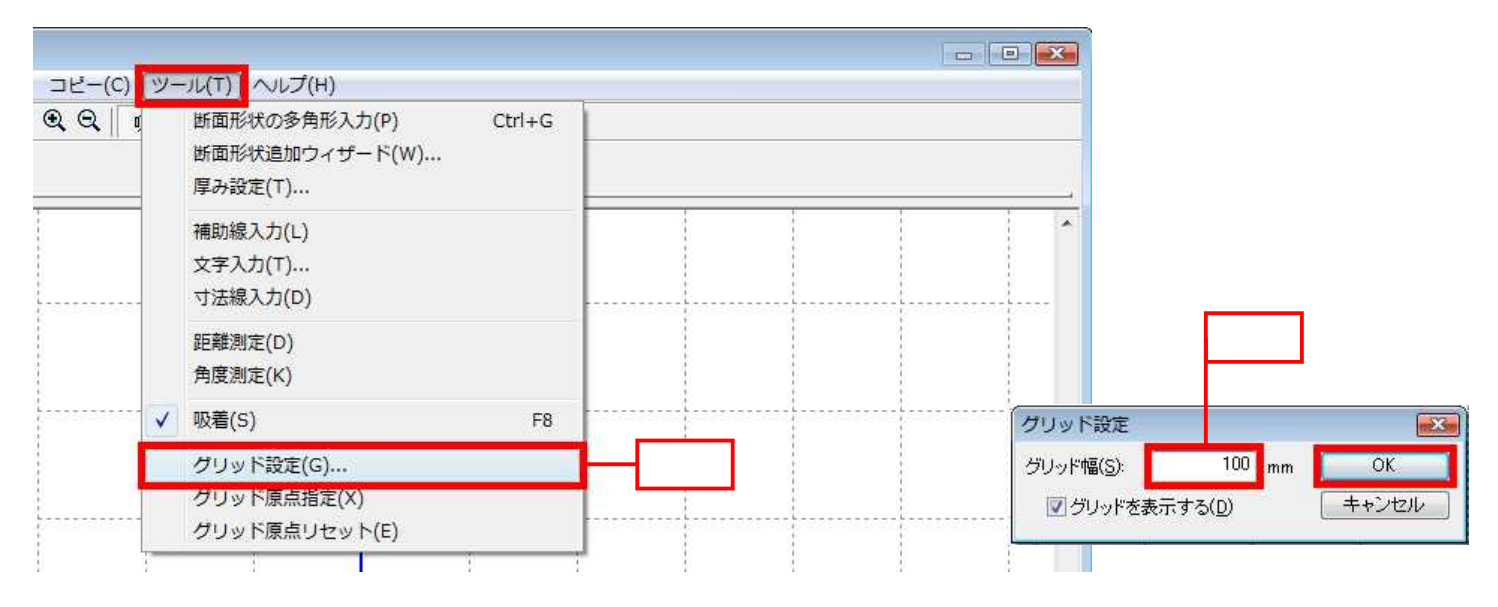

## MEGASOFT。サポート情報

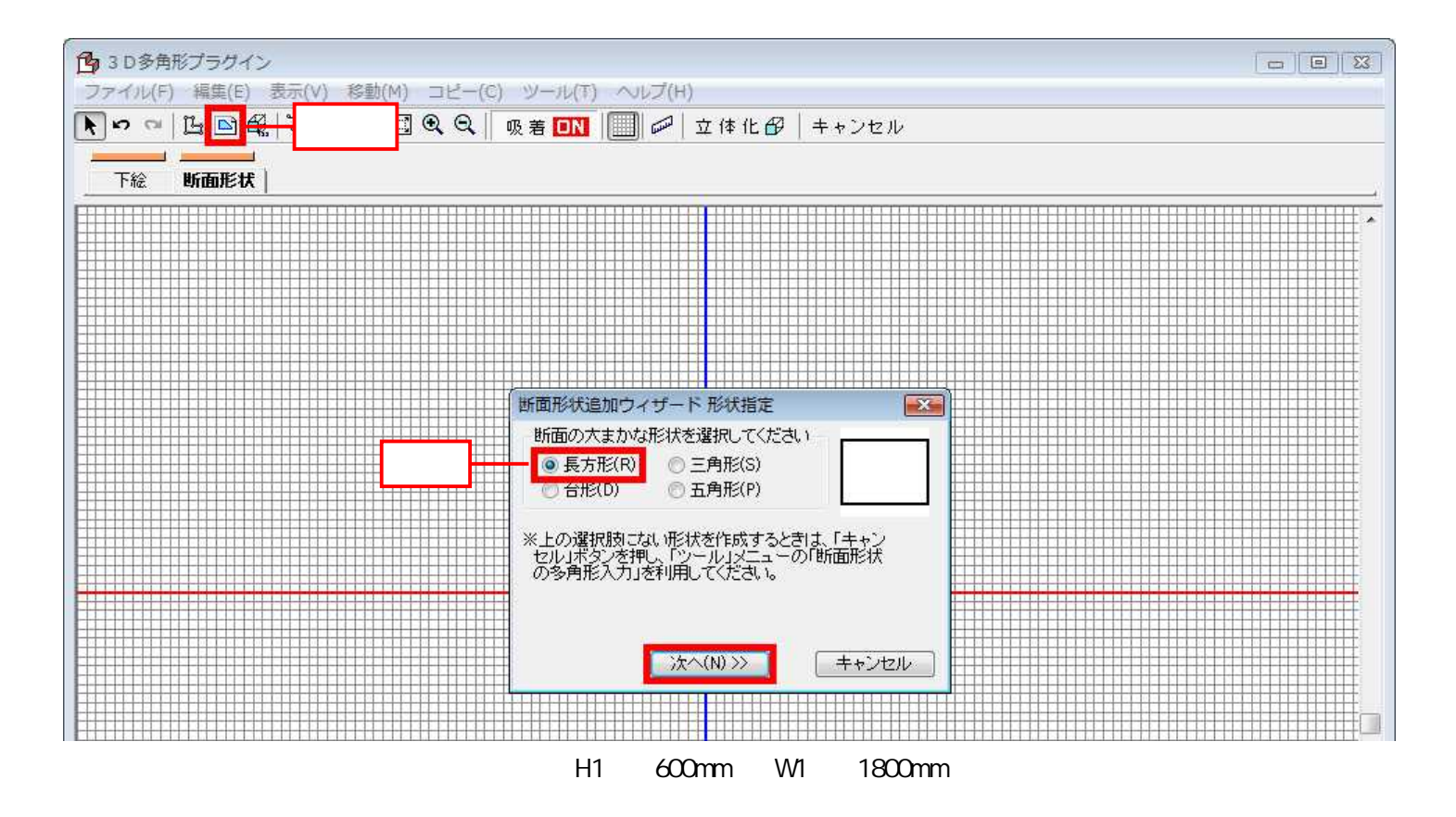

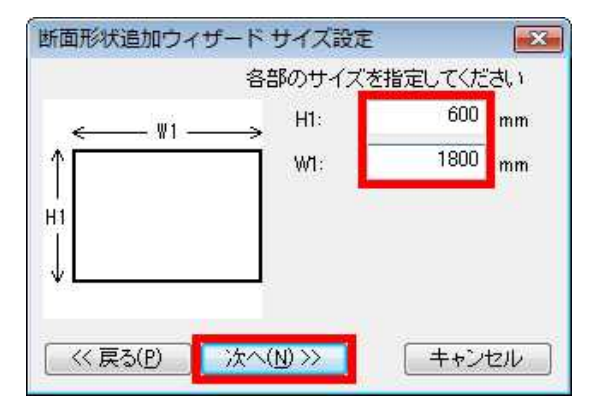

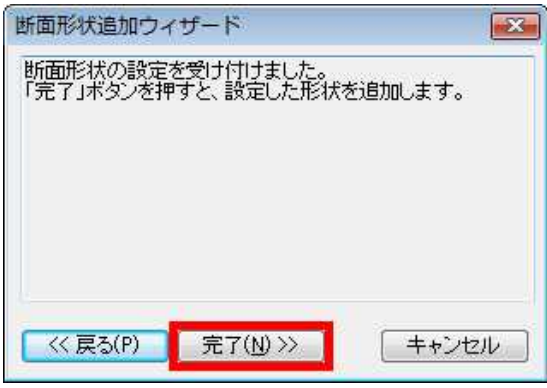

## MEGASOFT。サポート情報

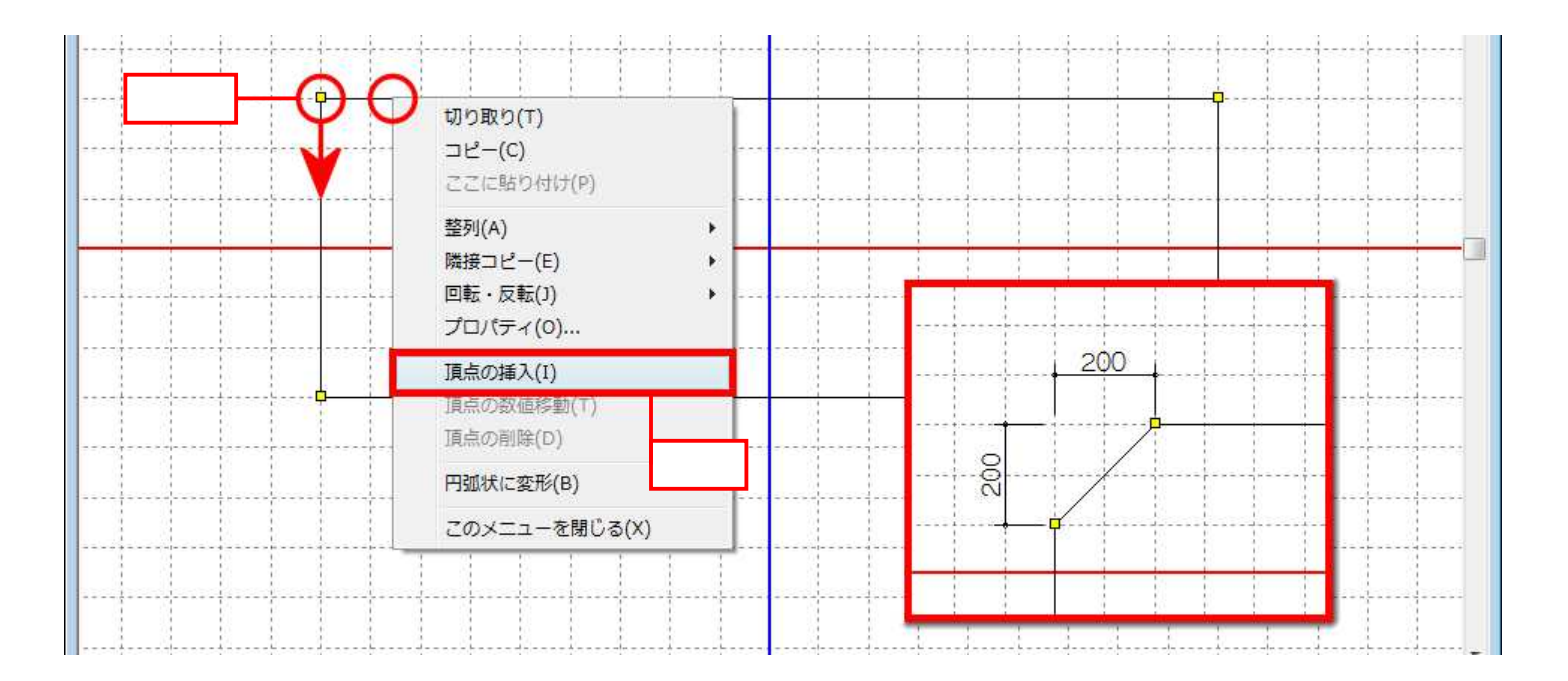

## 200mm

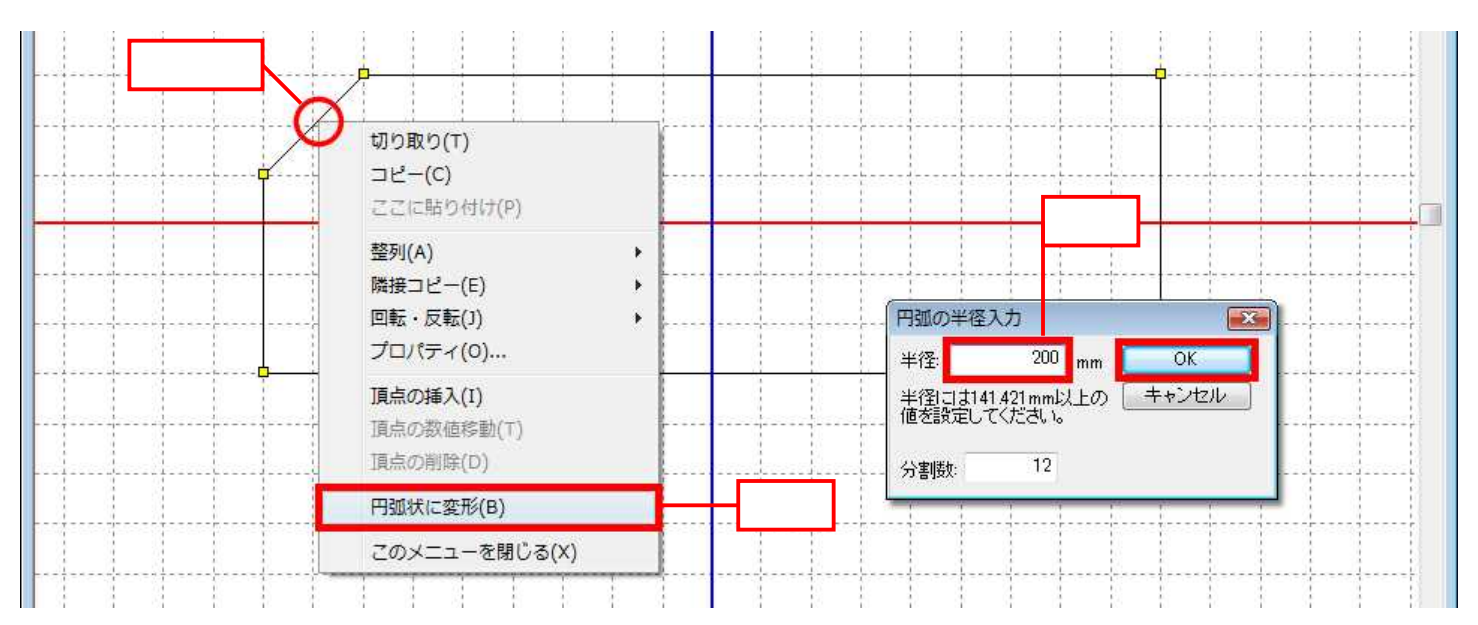

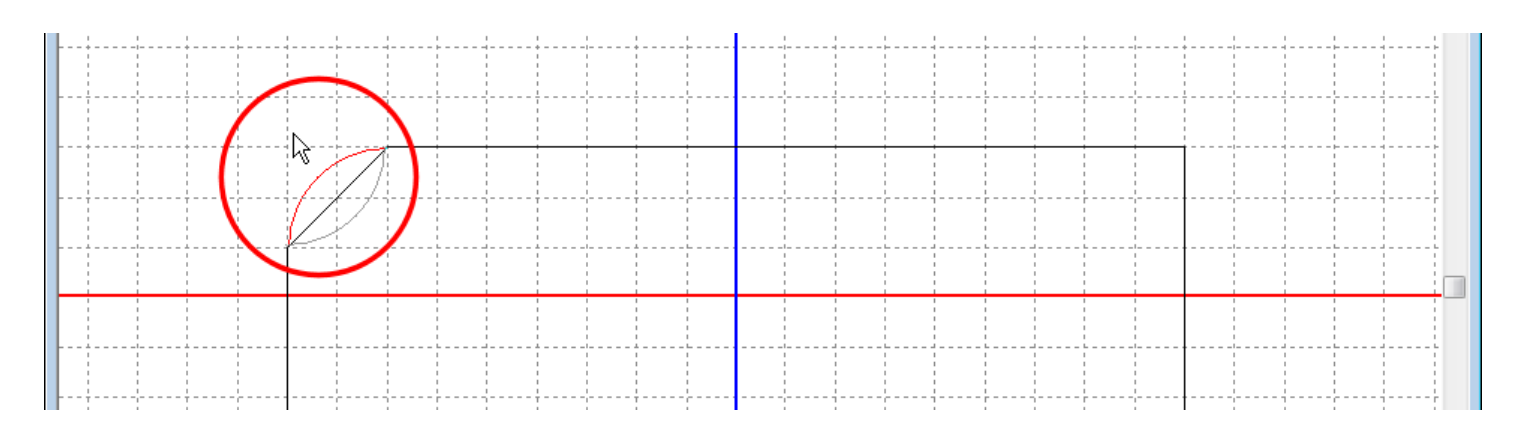

## MEGASOFT。サポート情報

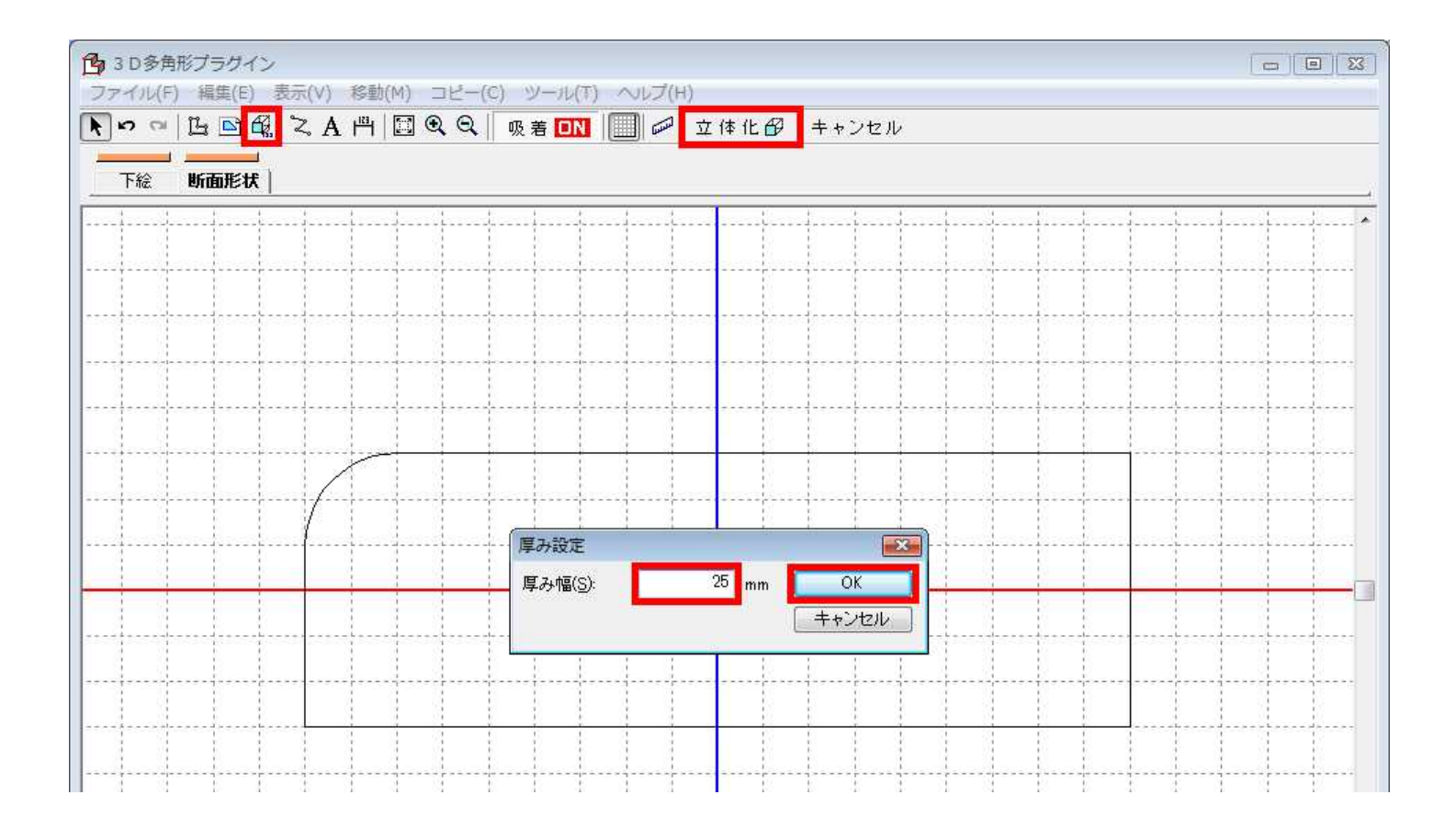

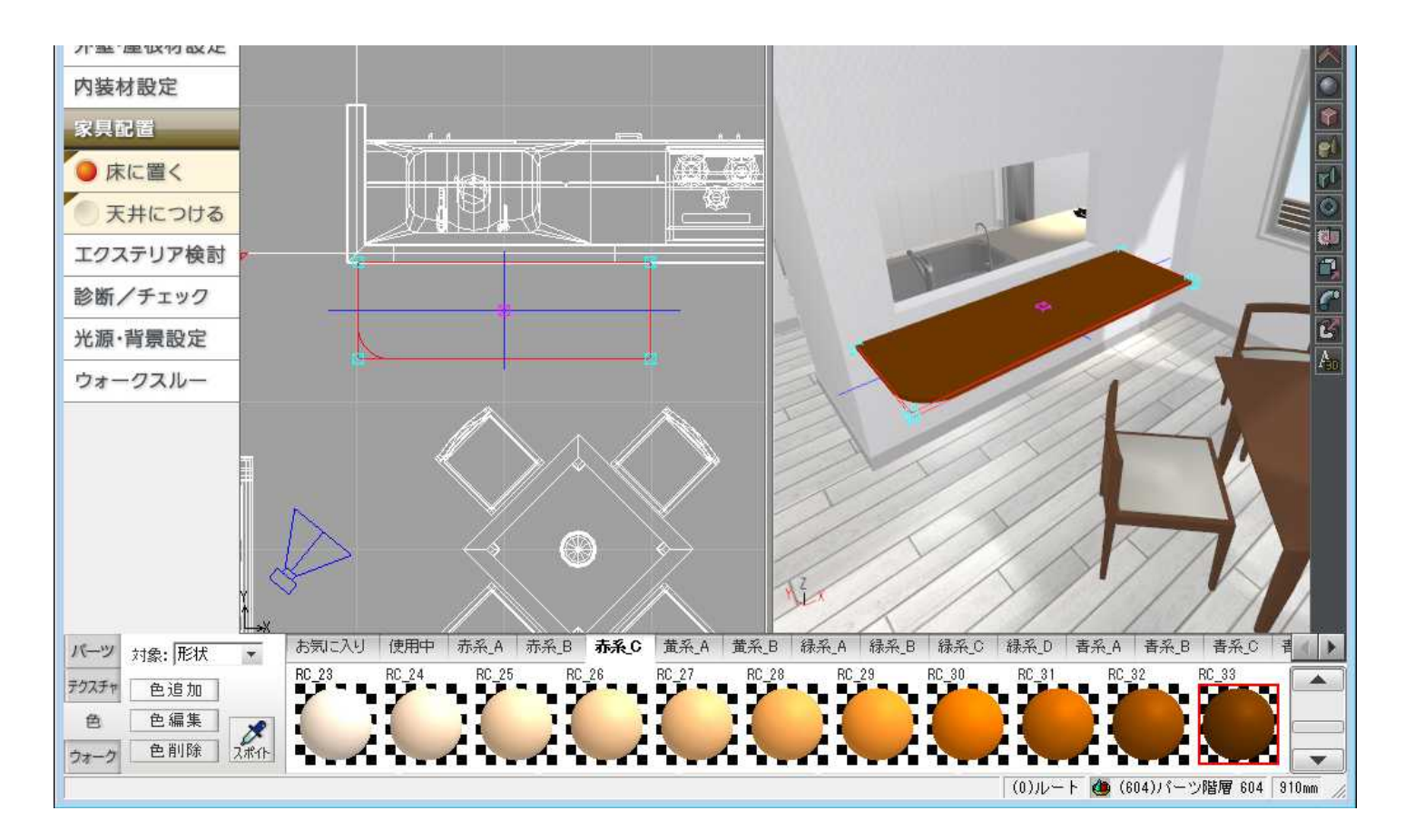